# **MICROSOFT POWER BI INTRODUCTION**

Create powerful interactive dashboards from a range of data sources. Create a variety of visualisations to tell the story of your data.

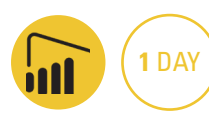

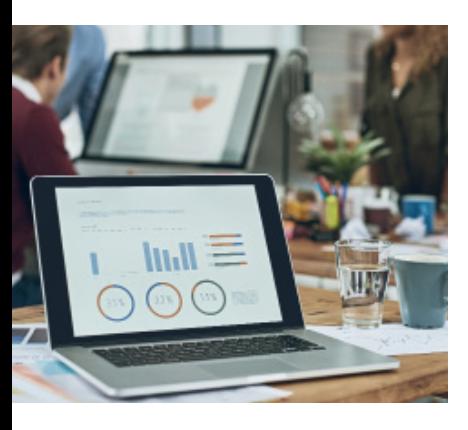

#### **Prerequisites**

Participants will need to be familiar with Excel to an intermediate level including a basic understanding of charts and pivot tables. No previous experience with PowerBI is required, however it is recommended you try it out before you attend.

#### **Expected outcomes**

- Gain insight into business intelligence and how to navigate PowerBI.
- Data modelling in PowerBI including creating calculated tables and working with time based data.
- Create a range of visualisation including a range of charts, tables, matrixes and maps.
- Create and modify an interactive dashboard.
- How to publish and share your data.

#### **Who should attend**

Anyone wanting to create powerful interactive dashboards, chart and a range of visualisations to display data in a user friendly way from a range of sources.

### **Getting started**

- introducing Power BI
- building blocks of Power BI
- overview Power BI Service, Desktop, Mobile

# **Getting data and**

# **creating reports**

- getting started with Power BI Desktop
- upload Excel data to Power BI creating a report
- navigating a report
- publish a report
- y view a published Report in Power BI Service
- connect to data sources in Power BI Desktop
- clean and transform your data with the Query Editor
- cleaning irregularly formatted data

#### **Modelling in Power BI** • introduction to modelling

- your data
- manage your data relationships
- create calculated columns • optimising data models
- create simple DAX measures

#### **Create visualisations**

- y create a Bar chart
- create a Pie chart
- create a Treemap
- create Combination charts y Slicers
- matrixes and tables
- create a gauge visualisation

#### **Modify visualisations and reports**

- modify colours in charts and visuals
- adding shapes, text boxes, and images
- page layout and formatting • group interactions among
- visualisations · duplicate a report page
- visual hierarchies and drill-down

#### **Power BI Service - create and view dashboards**

- introduction to the Power BI Service
- pin visualisations to a dashboard
- create and configure a

## dashboard

- share dashboards with your organisation
- display visuals and tiles full-screen
- display dashboard in full screen

#### **Publishing and sharing**

- publish Power BI Desktop reports
- print and export dashboards and reports
- share reports and dashboards

training in all of the latest software versions.

Please note that content and terminology may vary slightly between different software versions. We offer

Practical, relevant training developed for the Australian workplace.

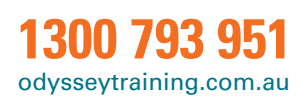

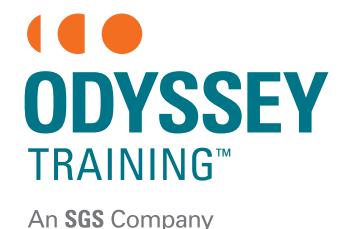